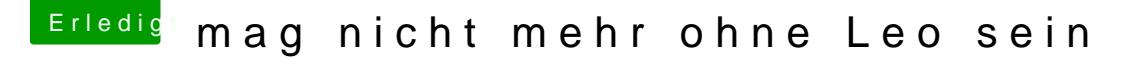

Beitrag von CommanderPete vom 20. November 2011, 19:37

damned xD hätte früher kommen sollen :X

Nja, wie einige wissen, betreibe ich ja Leopard 10.5.8 auf meinem powermac Wie gut das ich die DVD dazu noch hatte und mittels MSI Wind Tut von C e1210 ein Windclone is) nun Leopard installiere^^

aber vilt mach ich des später mit SnowLeo wenn ich mit Leo nicht zu frieden